# **como criar aposta pixbet**

- 1. como criar aposta pixbet
- 2. como criar aposta pixbet :como se joga o esporte da sorte
- 3. como criar aposta pixbet :app para dicas de apostas

### **como criar aposta pixbet**

#### Resumo:

**como criar aposta pixbet : Bem-vindo ao mundo das apostas em condlight.com.br! Inscreva-se agora e ganhe um bônus emocionante para começar a ganhar!**  contente:

Considerado:um dos derbies mais ferozmente contestados no Brasil. futebol futebol americano futebol, tanto em como criar aposta pixbet rivalidade histórica e em como criar aposta pixbet popularidade. Tem sido nomeado dessa forma desde o seu início na década de 1920, como Flamengo e Vasco têm as duas maiores bases de fãs no estado do Rio de Janeiro. Janeiro.

Fla Fla (uma truncation de Flamengo Fluminense) é uma associação de futebol derby entre Flalengo e Fluminiense,considerada uma das maiores rivalidades do Brasil. futebol futebol americano futebol. Seus jogos geralmente acontecem no famoso Estádio Maracan, localizado perto do centro do Rio de Janeiro, no Maracá distrito.

#### [blaze jogos de apostas online](https://www.dimen.com.br/blaze-jogos-de-apostas-online-2024-08-09-id-13435.pdf)

Baixar Pixbet: Como Fazer no Seu Dispositivo

Pixbet é uma plataforma de apostas esportivas e jogos de casino online em alta no Brasil. Com uma variedade de opções de apostas e jogos, além de promoções e ofertas exclusivas, é normal que você queira se juntar à essa comunidade de apostadores. Para começar, você precisa baixar o aplicativo Pixbet. Neste artigo, você descobrirá como baixar e instalar o aplicativo em diferentes dispositivos.

Baixar no Android

1. Acesse a loja de aplicativos Google Play em seu dispositivo Android.

- 2. No canto superior esquerdo da tela, toque no botão de menu ().
- 3. Selecione "Aplicativos" e, em seguida, pesquise "Pixbet" no campo de pesquisa.
- 4. Selecione o aplicativo Pixbet oficial na lista de resultados.
- 5. Toque no botão "Instalar" e aguarde a conclusão do download e instalação.

6. Após a conclusão, abra o aplicativo e cadastre ou faça login em como criar aposta pixbet conta.

#### Baixar no iOS

- 1. Acesse a App Store no seu dispositivo iOS.
- 2. Clique no ícone de pesquisa na parte inferior da tela e procure "Pixbet".
- 3. Selecione o aplicativo Pixbet oficial nos resultados da pesquisa.

4. Toque no botão "Obter" e, se solicitado, verifique como criar aposta pixbet identidade por meio do Face ID, Touch ID ou senha do Apple ID.

5. Aguarde o download e instalação serem concluídos.

6. Após a conclusão, abra o aplicativo e cadastre ou faça login em como criar aposta pixbet conta. Conclusão

Baixar o aplicativo Pixbet em seu dispositivo é rápido e simples, permitindo que você se envolva no mundo das apostas esportivas e jogos de casino a qualquer momento e em qualquer lugar.

Com a praticidade de ter o aplicativo em seu celular ou tablet, você pode aproveitar ao máximo como criar aposta pixbet experiência de jogo e nunca perder uma oportunidade de realizar suas apostas.

Assim, baixar o Pixbet é um passo simples para entrar em um mundo de entretenimento e emoção. Experimente agora e aproveite ao máximo!

# **como criar aposta pixbet :como se joga o esporte da sorte**

## **como criar aposta pixbet**

#### **como criar aposta pixbet**

Pixbet é uma plataforma de apostas que oferece a como criar aposta pixbet retirada mais rápida no mundo. Com apostas em como criar aposta pixbet várias modalidades, você pode registrar-se e aproveitar um bónus especial. Neste artigo, vamos mostrar-lhe como ganhar 12 reais no Pixbet.

### **Passos para Conseguir o Bónus de 12 Reais no Pixbet**

Para participar no bolão Pixbet e ter a oportunidade de obter 12 reais, siga estes passos:

- 1. Acesse o site ou aplicativo do Pixbet;
- 2. Clique em como criar aposta pixbet "Promoções" no canto superior esquerdo da tela;
- 3. Clique na oferta "Bolão Pixbet";
- 4. Siga as regras da promoção:
	- Aproveite a oferta de bonificações máximas gerando um código promocional Pixbet até Março de 2024;
	- Siga as regras adicionais. Apenas a chave Pix via CPF é válida.
- 5. Para sacar os ganhos, é necessário cumprir um rollover de 10x o valor do bónus a partir de apostas múltiplas (com pelo menos 3 seleções) e uma odd total de no mínimo 4.80 ou 1.60 por seleção. O mínimo que pode sacar são 10 reais.

6. Acesse a secção "Meus Prêmios" no site para desembolsar o bónus.

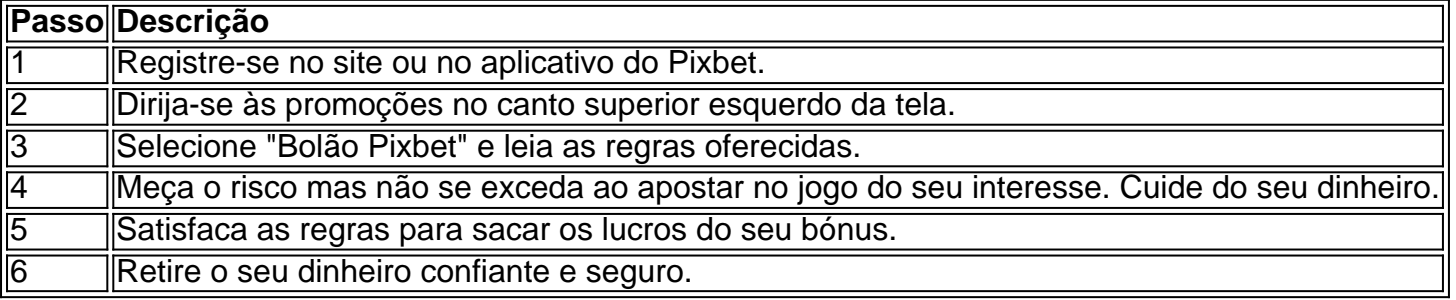

### **Nota Importante sobre Oferta de Apostas**

As promoções dos sites de aposta on-line costumam incluir inúmeras regras e condicionantes que ao princípio não são lidas, caindo em como criar aposta pixbet seguida em como criar aposta pixbet esquecimento num segundo plano. Antes de participar neste tipo de promoções leia detalhadamente e preste nota a cada o que lhe é pedido por parte do site. Uma boa recomencação é **se manterem sempre o bom senso** mesmo com dinheiro e não perca o controlo.

"Faça apostas com sabedoria para não se re

Como fazer o cadastro na Pixbet?

Clique em como criar aposta pixbet Apostar Agora para acessar o site al da Pixbet.

Desta forma, basta você clicar em como criar aposta pixbet "Registro" a seguir. Insira seu CPF....

# **como criar aposta pixbet :app para dicas de apostas**

O presidente Biden vai designar o Quênia na quinta-feira como um "grande aliado não da OTAN", de acordo com uma autoridade dos EUA, movimento que reflete a determinação do Presidente como criar aposta pixbet aprofundar as relações entre os dois países - incluindo Rússia e China. Biden informará o Congresso de como criar aposta pixbet intenção, conforme exigido por lei. Ao receber na quinta-feira (quinta) um jantar formal à Casa Branca com a presença do presidente William Ruto no Quênia e que terá como anfitrião uma cerimônia oficial para apresentar ao congresso seu anúncio sob condição da anonimato; A designação é dada aos países cujos militares têm relação estratégica entre os Estados Unidos como criar aposta pixbet trabalho mas não necessariamente são pactos mútuo sobre defesa mútua: O Quénia seria considerado primeiro país africano subsaariano designado assim...

A medida diplomática, e a celebração diurna da relação EUA-Quênia (EUA) pretende ressaltar o compromisso de Biden com África apesar do fracasso como criar aposta pixbet cumprir uma promessa para viajar pessoalmente ao continente até final deste ano.

Ao saudar o Sr. Ruto na chegada a Washington, quarta-feira à tarde de manhã (quarta), Biden renegou oficialmente essa promessa dizendo que pretendia visitar este continente "em fevereiro depois da reeleição". Durante meses os assessores do sr bide haviam evitado perguntas sobre se ele viajaria para África durante um ano eleitoral movimentado

Biden planeja usar a visita para expressar gratidão ao Sr. Ruto por concordar como criar aposta pixbet liderar uma força de segurança multinacional que ajudará na estabilização do Haiti, onde as gangues continuam aterrorizando os cidadãos da ilha após o assassinato dos presidentees no país até 2024

Mas o presidente americano e seus conselheiros também estão ansiosos para demonstrar que ele continua focado na importância de construir laços com Quênia, esperando ganhar aquilo como criar aposta pixbet uma competição cada vez mais intensa entre China (China)e Rússia a fim da obtenção do comércio internacional.

"Estamos lançando uma nova era de cooperação econômica entre o Quênia e a América", disse Biden na noite desta quarta-feira durante um encontro com Ruto, presidente da Sala Leste do país. "Minha mensagem é muito simples: obrigado! Obrigado E continue assim".

O dia de Ruto na Casa Branca marcará a primeira visita do líder africano desde 2008 e estará cheio tanto das reuniões oficiais quanto da pompa brilhante que os presidentes reservavam para o mais próximo dos aliados.

Além de reuniões a portas fechadas e uma coletiva conjunta, na Casa Branca agendaram um jantar estadual para quinta-feira à noite. Haverá também o almoço com sopas herdeirade tomate loom (uma refeição que inclui salada), lagosta empoeirada por manteiga ou costela curta fumado como madeira frutífera; além disso haverá ainda cesta branca chocolate

Os convidados serão uma peça central com 15.000 peças de tiras metálica, refletindo a luz das velas na Sala Estadual. Convidados musicais incluirão o Coro Howard Gosto e cantor country Brad Paisley...

Mas o principal objetivo da visita para Biden é demonstrar que ele continua decidido a construir conexões entre os Estados Unidos e empresas africanas.

Na quarta-feira, Biden e Ruto realizaram uma mesa redonda com os executivos da Casa Branca para discutir o dia inteiro de reuniões durante a visita oficial do Estado.

A reunião na tarde de quarta-feira foi projetada para mostrar o desejo do Quênia como criar aposta pixbet expandir seu papel como um centro tecnológico e comercial da África Oriental. Já, a nação hospeda 1 bilhão dólares das empresas iniciantes chamadas "Silicon Savanna", com referência às suas pastagens ".

Os executivos da empresa que se encontraram com Biden e Ruto incluíram Ruth Porat, presidente do conselho de administração para Alphabet and Google; Ursula Burn rsia (presidente) na Teneo.

"Você verá o presidente Biden e Presidente Ruto se comprometerem a aprofundar nossa

parceria como criar aposta pixbet tecnologias críticas ou emergentes", disse Jake Sullivan, conselheiro de segurança nacional do ex-presidente para melhorar como criar aposta pixbet saúde na luta contra as mudanças climáticas no apoio à sociedade civil.

Autoridades americanas disseram na noite de quarta-feira que os dois presidentes fariam vários anúncios econômicos nesta quinta, incluindo uma parceria com semicondutores para fazer do Quênia o primeiro país da África a receber financiamento pela Lei CHIPS.

"Não consigo pensar como criar aposta pixbet uma maneira melhor de iniciar esta visita", disse Biden sobre a reunião econômica na quarta-feira, antes da lembrança que fez ao Quênia como vice presidente. Ele elogiou o espírito inovador do povo Queniano e observou os laços duradouros entre ambos países ".

"Em nenhum lugar é mais importante do que o reino da inovação", disse ele. "É por isso, temos tantos líderes empresariais como criar aposta pixbet torno desta mesa."

Ruto foi criticado como criar aposta pixbet seu próprio país por movimentos contra juízes que alguns disseram serem de natureza autoritária. E ele recebeu com satisfação o alcance dos líderes do Irã, Rússia e China - adversários americanos cujos interesses militares políticos ou econômicos frequentemente colidem aos da Washington...

O Sr. Ruto tem ignorado essas críticas, dizendo que faz sentido ter conexões com muitos países onde há interesses mútuos e disse a repórteres na quarta-feira (24): "O sr."

Mas acrescentou: "Ele não está aqui para dar palestras ao presidente Ruto. O Presidente, de fato é alguém que estava como criar aposta pixbet Atlanta falando sobre essas questões e investiremos nas instituições democráticas do Quênia na sociedade civil com todas as esferas da vida no Quénia a fimde ajudarmos garantirem-se os fundamentos básicos dessa democracia continuam fortes".

Author: condlight.com.br Subject: como criar aposta pixbet Keywords: como criar aposta pixbet Update: 2024/8/9 10:21:26